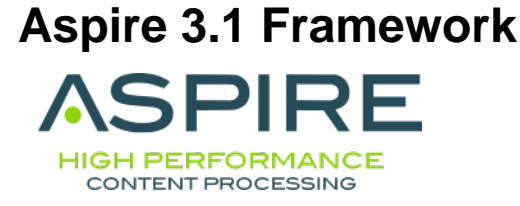

## **Extensible Component Pipelines for Content Processing**

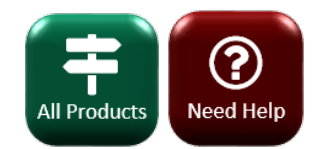

# **[Connectors and Content](https://contentanalytics.digital.accenture.com/display/aspire31/Home+Aspire+3.1)  [Processing](https://contentanalytics.digital.accenture.com/display/aspire31/Home+Aspire+3.1)**

**A scalable & resilient server cluster for content acquisition & content processing. Process and publish content securely.**

## **Overview**

**[Getting Started with the Framework](https://contentanalytics.digital.accenture.com/display/aspire31/Getting+Started+with+the+Framework)**

**[Debugging and Troubleshooting](https://contentanalytics.digital.accenture.com/display/aspire31/Debugging+and+Troubleshooting)**

## **What's New**

Find out what's new in the current release. Access release notes, articles to help complete tasks, and information about how to upgrade Aspire.

[Search and big data insights blog](http://www.searchtechnologies.com/blog)

[How to articles](https://contentanalytics.digital.accenture.com/display/aspire31/How-To+Articles)

[Upgrade to a newer version](https://contentanalytics.digital.accenture.com/display/aspire31/Upgrade+to+a+Newer+Version)

[Aspire release notes](https://contentanalytics.digital.accenture.com/display/aspire31/Aspire+3.1+Framework+Release+Notes)

[Aspire help](https://contentanalytics.digital.accenture.com/display/aspire31/Aspire+Help)

(i)

This is the newest version available

## **Framework**

**Process content using multi-threaded, high performance, pipelines of Java components. Built on OSGi.**

### **Components**

[Component library](https://contentanalytics.digital.accenture.com/display/aspire31/Components)

#### **Custom Components**

Build deployments dynamically from components / subcomponents. Combine components to process data for application needs. Mix Aspire components with custom third-party and new components.

[Create connectors](https://contentanalytics.digital.accenture.com/display/aspire31/Creating+Connectors)

[Create applications](https://contentanalytics.digital.accenture.com/display/aspire31/Creating+Applications)

[Create components](https://contentanalytics.digital.accenture.com/display/aspire31/Creating+Components)

#### **\*Connector and Publisher details**

[blocked URL](https://wiki.searchtechnologies.com/images/thumb/2/23/Premium.png/16px-Premium.png) **Premium** are licensed separately from Enterprise and Community distributions

[blocked URL](https://wiki.searchtechnologies.com/images/thumb/4/40/Enterprise.png/16px-Enterprise.png) **Aspire Enterprise bundled** are included in the Enterprise distribution

(No icon) **Aspire Community bundled** are included in Community and Enterprise distributions

[blocked URL](https://wiki.searchtechnologies.com/images/thumb/6/6f/OpenSource.png/16px-OpenSource.png) Open source